**Verwaltungs- und Wirtschafts- Akademie Potsdam e. V.** 

# **KLAUSUR**

**Rechnungswesen - Kostenrechnung** 

**1.Termin Potsdam** 

**Dipl.-Kfm. Thomas Rochow** 

**13. Juli 2020** 

Bearbeitungszeit : 120 Minuten

 $V$ orname:  $\qquad \qquad \qquad$ 

Nachname:

Matrikelnummer: \_\_\_\_\_\_\_\_\_\_\_\_\_\_\_\_\_\_\_\_\_\_\_\_\_\_\_\_\_\_\_\_\_\_\_\_\_\_\_\_\_\_\_\_

Punkte und Note:

Dozentenunterschrift:

# **Klausur Rechnungswesen – Kostenrechnung SoSe 2020 Klausurhinweise (unbedingt lesen!!!)**

- 1. Die Klausur besteht aus Aufgaben mit der Wertigkeitsziffer 1 (Block I) und aus Aufgaben mit der Wertigkeitsziffer 2 (Block II) sowie aus Aufgaben mit der Wertigkeitsziffer 3 (Block III).
- 2. Wählen Sie nach eigenem Geschmack Aufgaben mit der Wertigkeitssumme 12.
- 3. Für die Aufgaben in Block I gilt eine Sollbearbeitungszeit von 10 Minuten, für die Aufgaben in Block II eine von 20 Minuten und für die Aufgaben in Block III gilt eine Sollbearbeitungszeit von 30 Minuten! Achten Sie im eigenen Interesse bitte auf die Einhaltung der zeitlichen Vorgaben!
- 4. Diesen Vorgaben entsprechend werden auf Aufgaben in Block I maximal 10 Punkte, auf Aufgaben in Block II maximal 20 Punkte und auf Aufgaben in Block III maximal 30 Punkte vergeben.
- 5. Wird eine höhere als die geforderte Wertigkeitssumme erzielt, gehen die am besten gelösten Aufgaben in die Gesamtbewertung ein.

# **6. Falls Sie Karopapier benutzen, schreiben Sie bitte nicht einzeilig.**

7. Schreiben Sie nicht mit Bleistift oder mit Rotstift.

## **Erlaubte Hilfsmittel:**

nicht programmierbarer Taschenrechner, Zeichenmaterial,

## **Open-Book-Klausur (Kofferklausur)**

**Viel Erfolg! Viel Erfolg! Viel Erfolg! Viel Erfolg! Viel Erfolg! Viel Erfolg!** 

# **Lösen Sie insgesamt Aufgaben mit der Wertigkeitssumme 12!**

# **Aufgabenblock I (Wertigkeit 1)**

#### **Aufgabe 1 (Wertigkeit 1)**

- a) Worin unterscheiden sich Zusatzkosten und Anderskosten?
- b) Wann fallen Ausgaben und Aufwendungen (Einnahmen und Erträge) auseinander?
- c) Wann fallen Auszahlungen und Ausgaben (Einzahlungen und Einnahmen) auseinander?

# **Aufgabe 2 (Wertigkeit 1)**

Grenzen Sie ab:

- a) variable und fixe Kosten!
- b) Einzelkosten und Gemeinkosten!
- c) primäre und sekundäre (Gemein-)Kosten!

## **Aufgabe 3 (Wertigkeit 1)**

Bei der Sortenfertigung stehen die Kosten der einzelnen Produktarten aufgrund der fertigungstechnischen Ähnlichkeiten in einem bestimmten Verhältnis zueinander stehen. Dort kommt die Äquivalenzziffernkalkulation zum Einsatz,

- a) Was ist eine Äquivalenzziffer?
- b) Verursacht beispielsweise die Sorte A 20% weniger Kosten als die Sorte B; die Sorte C 50% mehr Kosten als die Sorte B, wie könnten dann die Äquivalenzziffern aussehen?

# **Aufgabenblock II (Wertigkeit 2)**

## **Aufgabe 4 (Wertigkeit 2)**

Ein Unternehmen habe drei Hilfskostenstellen (Vorkostenstellen): Energie, Sicherheit und Beratung. Die Primärkosten, die insgesamt abgegebenen Leistungen und die Austauschbeziehungen sind in folgender Tabelle (die Angaben erfolgen pro Tag, aber lassen Sie sich dadurch nicht verwirren) wiedergegeben:

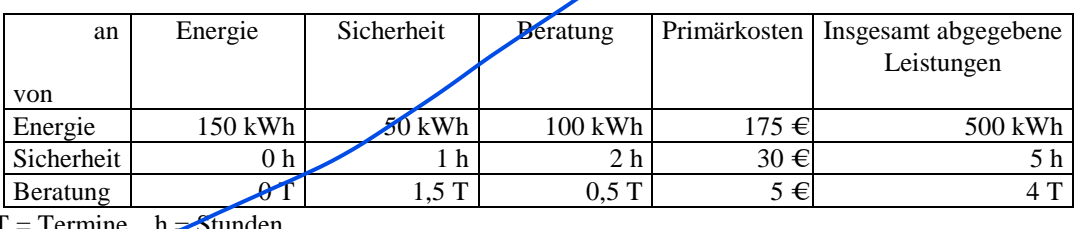

 $T = Termine$ , h — Stunden

Ermitteln Sie die innerbetrieblichen Verrechnungspreise nach dem Anbauverfahren!

# **Aufgabe 5 (Wertigkeit 2)**

Die Gesamtkosten eines Kuppelproduktionsprozesses betragen € 100.000,--. Es werden 1.200 kg vom Hauptprodukt sowie 100 kg von Nebenprodukt 1, 200 kg von Nebenprodukt 2 und 300 kg von Nebenprodukt 3 erzeugt. Nebenprodukt 1 wird für  $\epsilon$  25,--kg auf dem Markt abgesetzt; die vorher noch anfallenden Aufbereitungskosten belaufen sich auf € 8,--/kg. Die Nebenprodukte 2 und 3 müssen vernichtet werden; die insgesamt mit der Vernichtung anfallenden Kosten belaufen sich auf € 12,--/kg (Nebenprodukt 2) bzw. auf € 15,--/kg (Nebenprodukt 3). Ermitteln Sie die Herstellkosten des Hauptproduktes!

## **Aufgabe 6 (Wertigkeit 2)**

Für die Kalkulation des Produktes X wurden von der Kostenrechnungsabteilung eines Unternehmens die folgenden Gemeinkostenzuschlagssätze ermittelt:

- Materialgemeinkosten 20 % auf die Materialeinzelkosten
- Fertigungsgemeinkosten Stelle I 100 % auf die Fertigungseinzelkosten in Stelle I
- Fertigungsgemeinkosten Stelle II 50 % auf die Fertigungseinzelkosten in Stelle II
- Verwaltungs- und Vertriebsgemeinkosten 40 % auf die Herstellkosten

Die Einzelkosten pro Mengeneinheit des zu kalkulierenden Produktes betragen im Einzelnen:

- Materialeinzelkosten 12.--  $\epsilon$  / ME
- Fertigungseinzelkosten in Stelle I 3,--  $\epsilon$  / ME
- Fertigungseinzelkosten in Stelle II 5,--  $\epsilon$  / ME
- Sondereinzelkosten der Fertigung 1,--  $\epsilon$  / ME
- Sondereinzelkosten des Vertriebs 2,50,--€/ME

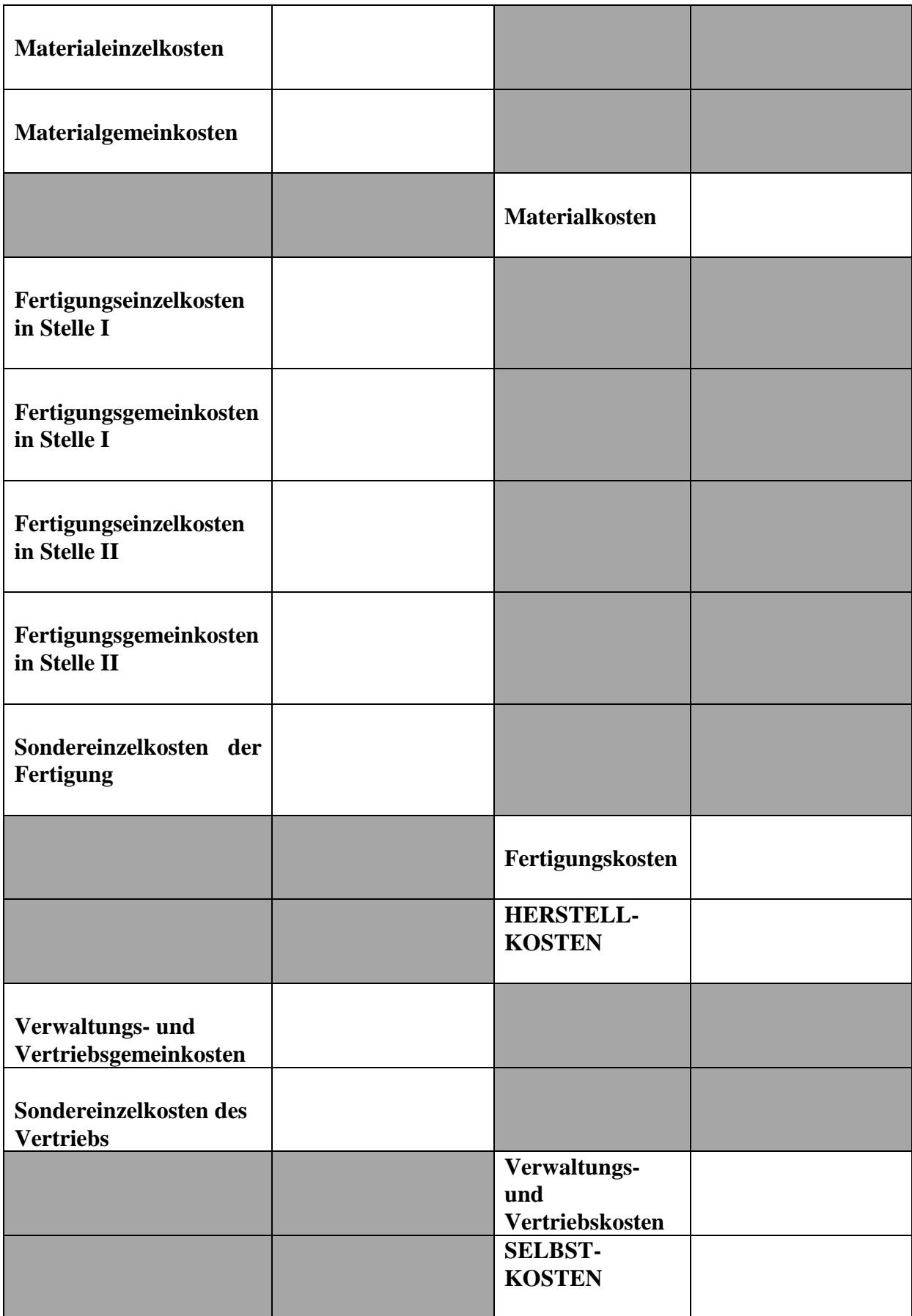

## **Aufgabe 7 (Wertigkeit 2)**

Ein Unternehmen habe drei Hilfskostenstellen (Vorkostenstellen): Labor, Reparatur und Strom.

Die Primärkosten, die insgesamt abgegebenen Leistungen und die Austauschbeziehungen sind in folgender Tabelle (die Angaben erfolgen pro Tag, aber lassen Sie sich dadurch nicht verwirren) wiedergegeben:

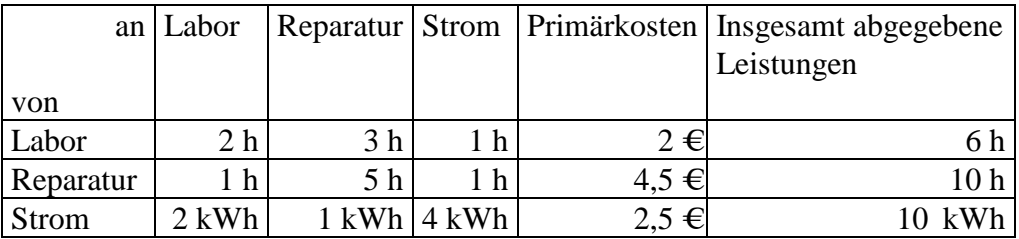

- a) Ermitteln Sie den Umfang der von den Hilfskostenstellen an die Produktion abgegebenen Leistungen!
- b) Stellen Sie die Austauschbeziehungen grafisch dar!
- c) Erstellen Sie das (lineare) Gleichungssystem zur Berechnung der Verrechnungspreise!

#### **Aufgabe 8 (Wertigkeit 2)**

In einem Unternehmen verursacht die Sorte A 40% mehr Kosten als die Sorte C; die Sorte B 30% weniger Kosten als die Sorte C. Von der Sorte A werden 80 kg, von der Sorte B 100 kg und von der Sorte C 70 kg produziert. Die Gesamtkosten betragen € 12.096,--. Ermitteln Sie die Selbstkosten aller Sorten nach dem Äquivalenzziffernverfahren!

#### **Aufgabe 9 (Wertigkeit 2)**

Ein Unternehmen erzeugt die Produkte A, B und C und erzielte in der letzten Periode Umsatzerlöse in Höhe von € 4.000,000,000.

Gefertigt wurden von A 500 Einheiten, von B 700 Einheiten und von C 650 Einheiten. Verkauft wurden von A 450 Einheiten, von B 600 Einheiten und von C 500 Einheiten.

Die Herstellkosten pro Einheit von A betrugen € 2.200,00, die pro Einheit von B € 2.500,00 und die pro Einheit von C  $\in$  3.000,00.

In der Periode fielen Gesamtkosten in Höhe von € 3.200.000,00 an.

Ermitteln Sie das Betriebsergebnis des Unternehmens!

# **Aufgabenblock III (Wertigkeit 3) Aufgabe 10 (Wertigkeit 3) Teil 1**

Für die Programmplanung des Monats August 2020 stehen einem Unternehmen folgende Daten zur Verfügung sowie das Wissen, dass insgesamt € 131.900,— an Fixkosten anfallen:

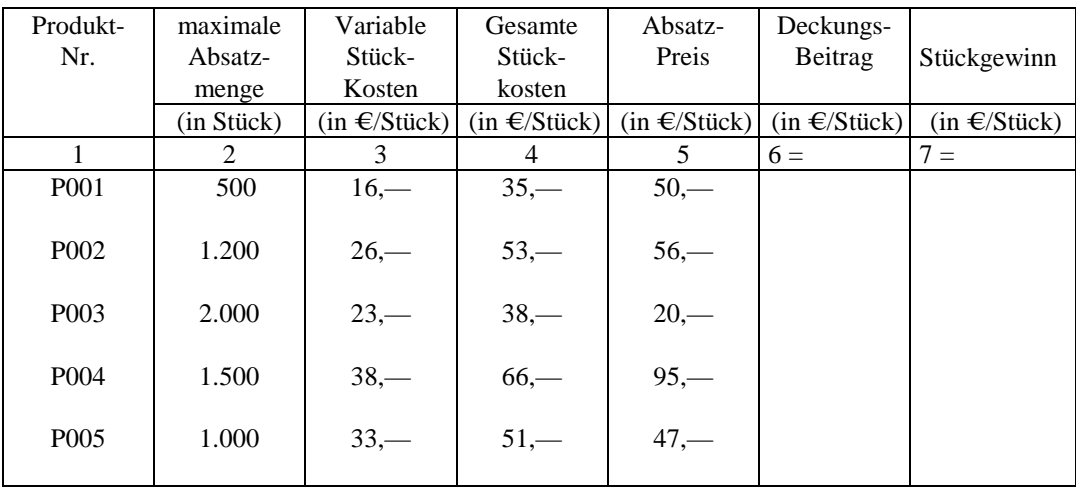

- a) Zeigen Sie rechnerisch, dass in den gesamten Stückkosten tatsächlich die gesamten Fixkosten verrechnet sind!
- b) Berechnen Sie für alle Produkte den (absoluten) Deckungsbeitrag und den Stückgewinn! Müssen Produkte aus dem Produktionsprogramm genommen werden? Wenn "ja", welche? Es reicht aus, wenn Sie in Ihr Lösungspapier die Spalten 6 und 7 übernehmen.
- c) Berechnen Sie den entstehenden Gewinn!

## **Teil 2**

Wieder ist die Programmplanung für Monat August 2020 vorzunehmen. Aufgrund einer politischen Krise in einem Hauptlieferland stehen dem Unternehmen von einem Rohstoff maximal 1.000 kg zur Verfügung. Ferner hat das Unternehmen folgende Informationen:

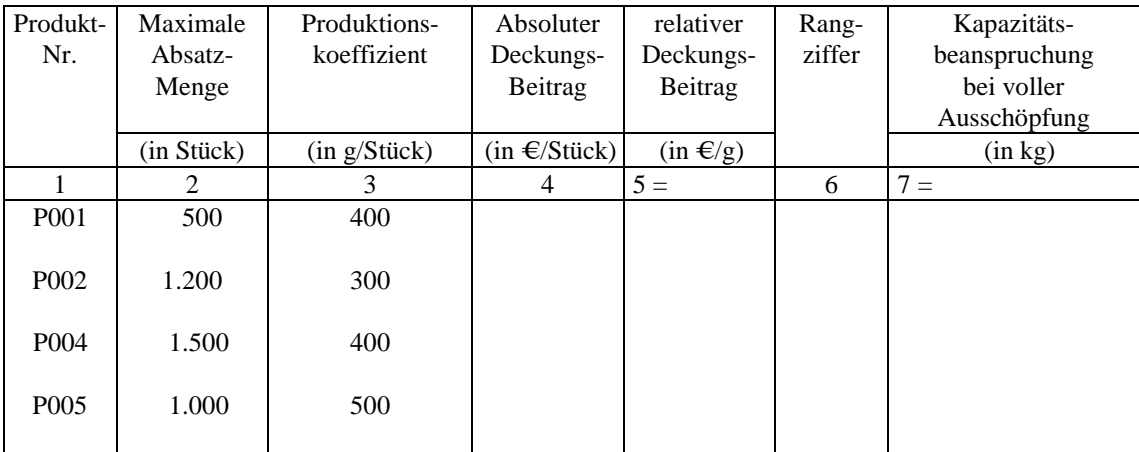

- a) Übernehmen Sie zunächst den absoluten Deckungsbeitrag aus Teil 1!
- b) Berechnen Sie sodann den relativen Deckungsbeitrag und die Kapazitätsbeanspruchung bei voller Kapazitätsbeanspruchung! Ist der Engpass bedeutend?
- c) Wie lautet nun Ihre Programmzusammenstellung? Welcher Gewinn entsteht? Bleibt Material übrig? Wenn "ja", welche Menge?

#### **Aufgabe 11 (Wertigkeit 3)**

Gegeben sei die Kostenfunktion *K*(*x*) =  $3x^3 - 18x^2 + 39x + 300$  und die zugehörige Grenzkostenfunktion  $K'(x) = 9x^2 - 36x + 39$ 

Bestimmen Sie:

a) rechnerisch die Funktion der variablen Durchschnittskosten

 $DK_{var}(x) =$ 

b) rechnerisch die Funktion der totalen Durchschnittskosten

 $DK(x) =$ 

Vervollständigen Sie nachstehende Tabelle:

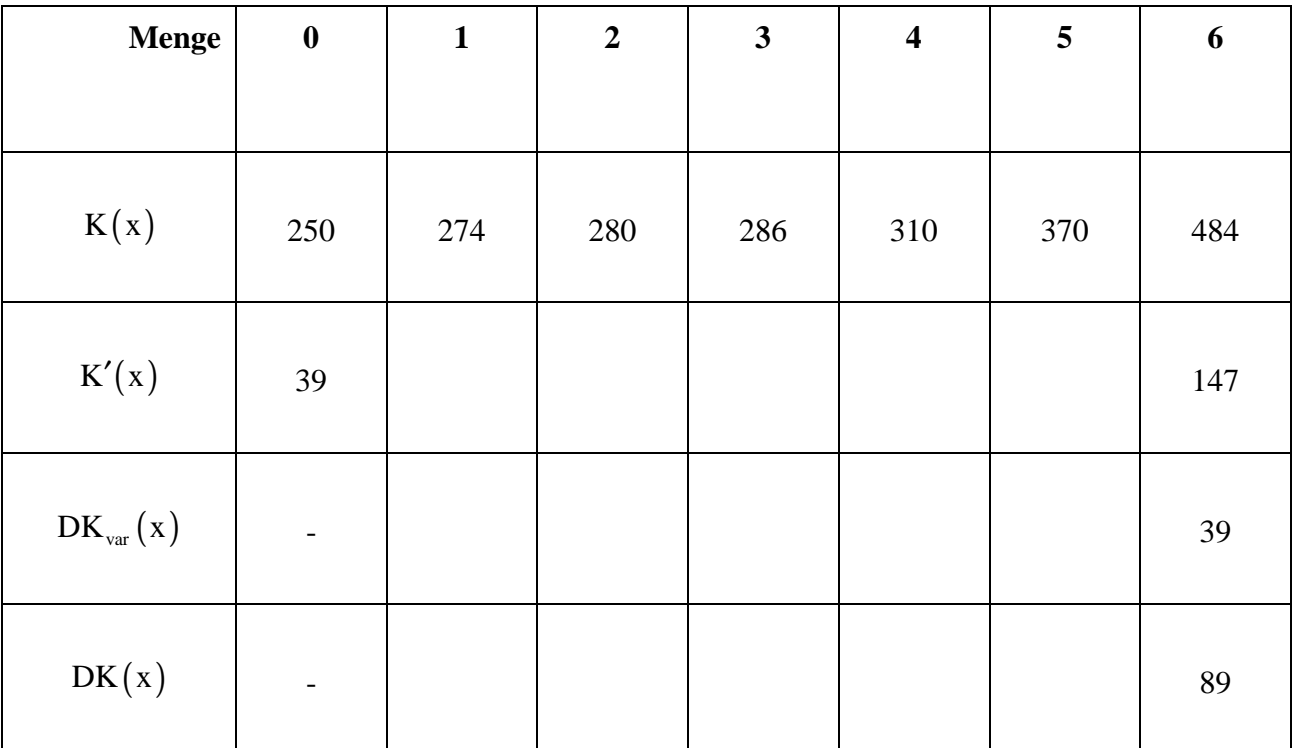

Bestimmen Sie tabellarisch aus der erstellten Tabelle, bitte beachten Sie die Einheiten!

- c) die kurzfristige Preisuntergrenze! Geben Sie Menge und Kosten an!
- d) die langfristige Preisuntergrenze! Geben Sie Menge und Kosten an!

# **Aufgabe 12 (Wertigkeit 3)**

**Teil 1** 

Das Produkt XYZ wird zu einem Preis von € 15,00 abgesetzt. Die variablen Stückkosten belaufen sich auf  $\epsilon$  9,00 bei Fixkosten von  $\epsilon$  30.0000.

- a) Bei welcher Ausbringungsmenge ist der Break-Even-Point erreicht? Ermitteln Sie den Break-Even-Point zunächst rechnerisch!
- b) Fertigen Sie bitte eine Skizze an, mit der Sie den Break-Even-Point verdeutlichen!

# **Teil 2**

Das Produkt XYZ wird zu einem Preis von € 15,00 abgesetzt. Die variablen Stückkosten belaufen sich auf  $\epsilon$  9,00 bei Fixkosten von  $\epsilon$  30.00000. Ab einer Produktionsmenge von 2.001 Einheiten kann das Unternehmen den Preis von Produkt XYZ auf € 18,00 pro Einheit anheben.

- a) Bei welcher Ausbringungsmenge ist der neue Break-Even-Point erreicht? Ermitteln Sie den neuen Break-Even-Point zunächst rechnerisch!
- b) Fertigen Sie bitte eine Skizze an, mit der Sie den neuen Break-Even-Point verdeutlichen!

# **Teil 3**

Das Produkt XYZ wird zu einem Preis von € 15,00 abgesetzt. Die variablen Stückkosten belaufen sich auf  $\epsilon$  9.00 bei Fixkosten von  $\epsilon$  30.00000. Ab einer Produktionsmenge von 2.001 Einheiten von Produkt XYZ sind Überstunden unausweichlich, dadurch erhöhen sich die variablen Stückkosten auf € 10,00.

- a) Bei welcher Ausbringungsmenge ist der neue Break-Even-Point erreicht? Ermitteln Sie den neuen Break-Even-Point zunächst rechnerisch!
- b) Fertigen Sie bitte eine Skizze an, mit der Sie den neuen Break-Even-Point verdeutlichen!